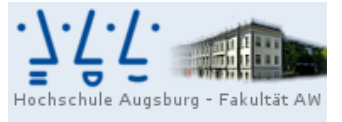

Professur für<br>Wirtschaftsmathematik und Statistik Prof. Dr. Stefan Etschberger

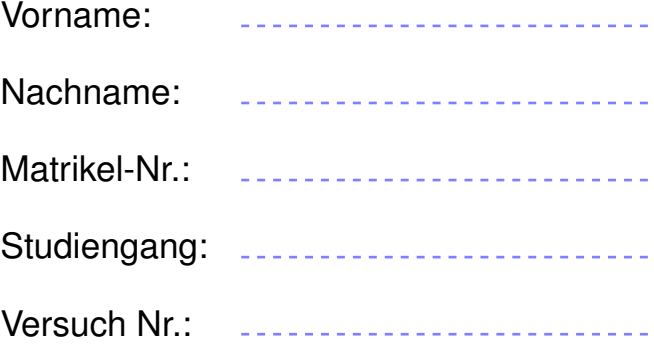

# Klausur Angewandte Informatik

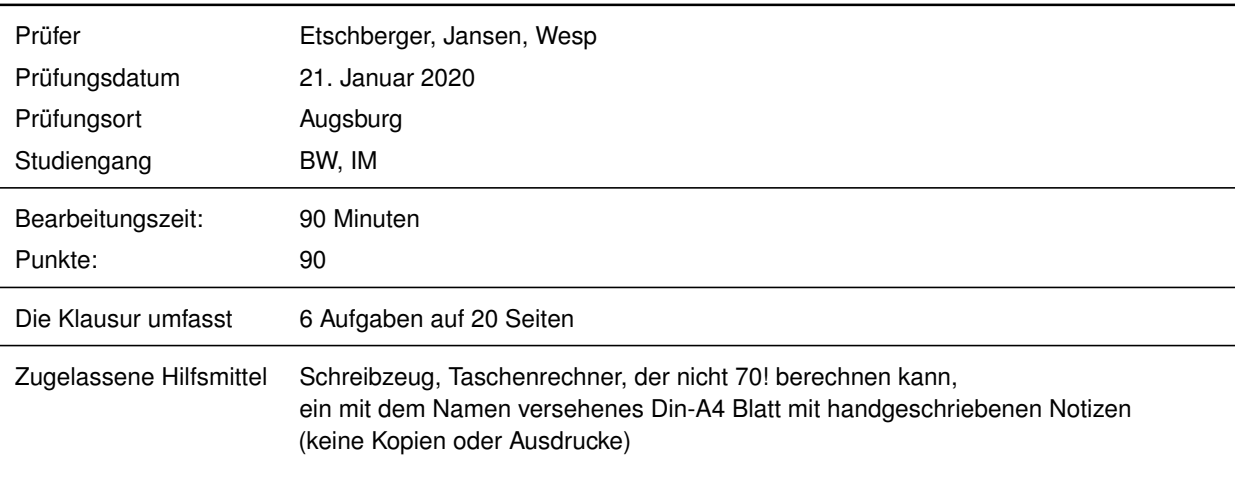

Weitere Regularien:

- Bitte überprüfen Sie *vor* Bearbeitungsbeginn die Vollständigkeit der Klausurangabe.
- ▶ Tragen Sie Ihren Namen und Ihre Matrikelnummer auf dem Deckblatt ein.
- Die Heftung der Klausur darf nicht verändert werden.
- **Bitte tragen Sie die Lösung zu den jeweiligen Aufgaben nur direkt im Anschluss an die jeweilige Angabe** ein. Sollte der Platz dort nicht ausreichen, verwenden Sie die Ersatzblätter am Ende der Klausurangabe.
- Ergebnisse (auch Zwischenergebnisse) müssen mit mind. 4 gültigen Ziffern angegeben werden.
- Der Lösungsweg muss klar dokumentiert werden.
- Die Klausur ist in ordentlich lesbarer Form zu bearbeiten. Schwer lesbare Teile der Klausur werden als ungültig ersatzlos gestrichen.
- Die Klausur unterliegt der für Sie zur Zeit gültigen Prüfungsordnung.
- Bitte verwenden Sie *keine rote Farbe* zur Bearbeitung der Klausur.  $\blacktriangleright$  .

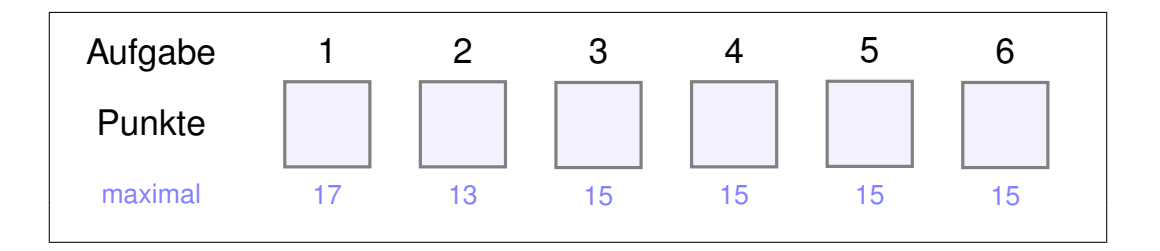

### **Aufgabe 1 17 Punkte**

Gegeben ist das folgende lineare Optimierungsproblem mit

- $\blacktriangleright$  den Strukturvariablen  $x_1, x_2 \in \mathbb{R}_+,$
- der Zielfunktion  $f: \mathbb{R}_+^2 \to \mathbb{R}$  und
- den Nebenbedingungen  $N_1$ ,  $N_2$  und  $N_3$  $\blacktriangleright$

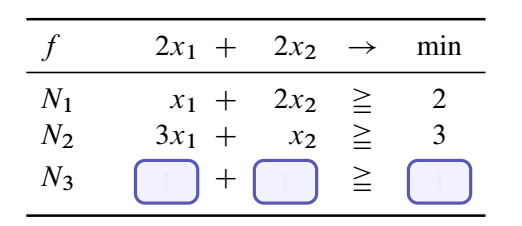

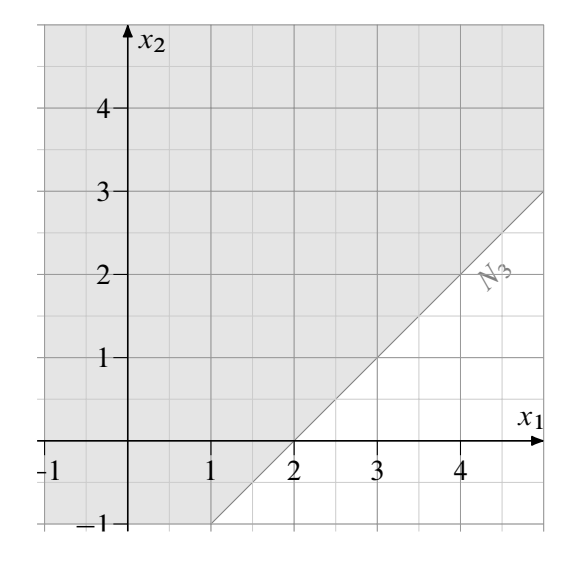

- a) Ermitteln Sie die  $N_3$  aus der Zeichnung.
- b) Zeichnen Sie die beiden Nebenbedingungen in das gegebene Koordinantensystem ein und markieren Sie den Zulässigkeitsbereich des Problems.
- c) Bestimmen Sie alle Ecken des Polygons rechnerisch!
- d) Zeichnen Sie eine Isogewinnlinie für den Wert 8 ein.
- e) Bestimmen Sie rechnerisch das Optimum des Problems.
- f) Geben Sie zu dem gegebenen Problem das Duale Problem an. Sollten Sie  $N_3$  nicht bestimmen können, dann verwenden Sie bitte  $a \cdot x_1 + b \cdot x_2 \geq c$ .

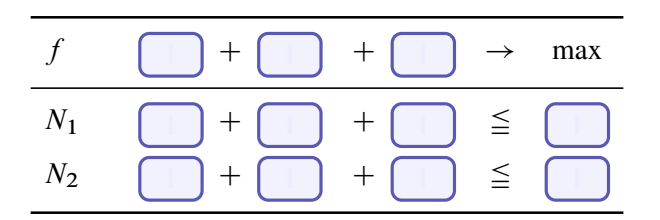

g) Stellen Sie zu dem gegebenen Minimierungsproblem das Starttableau auf.

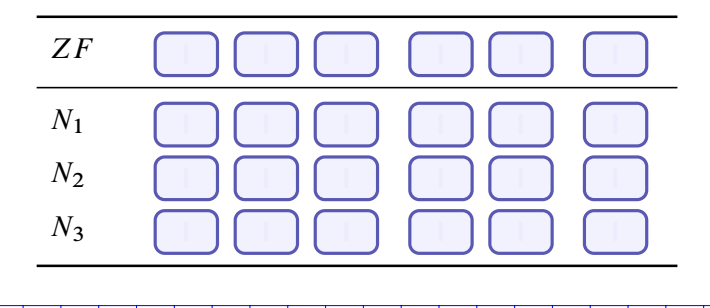

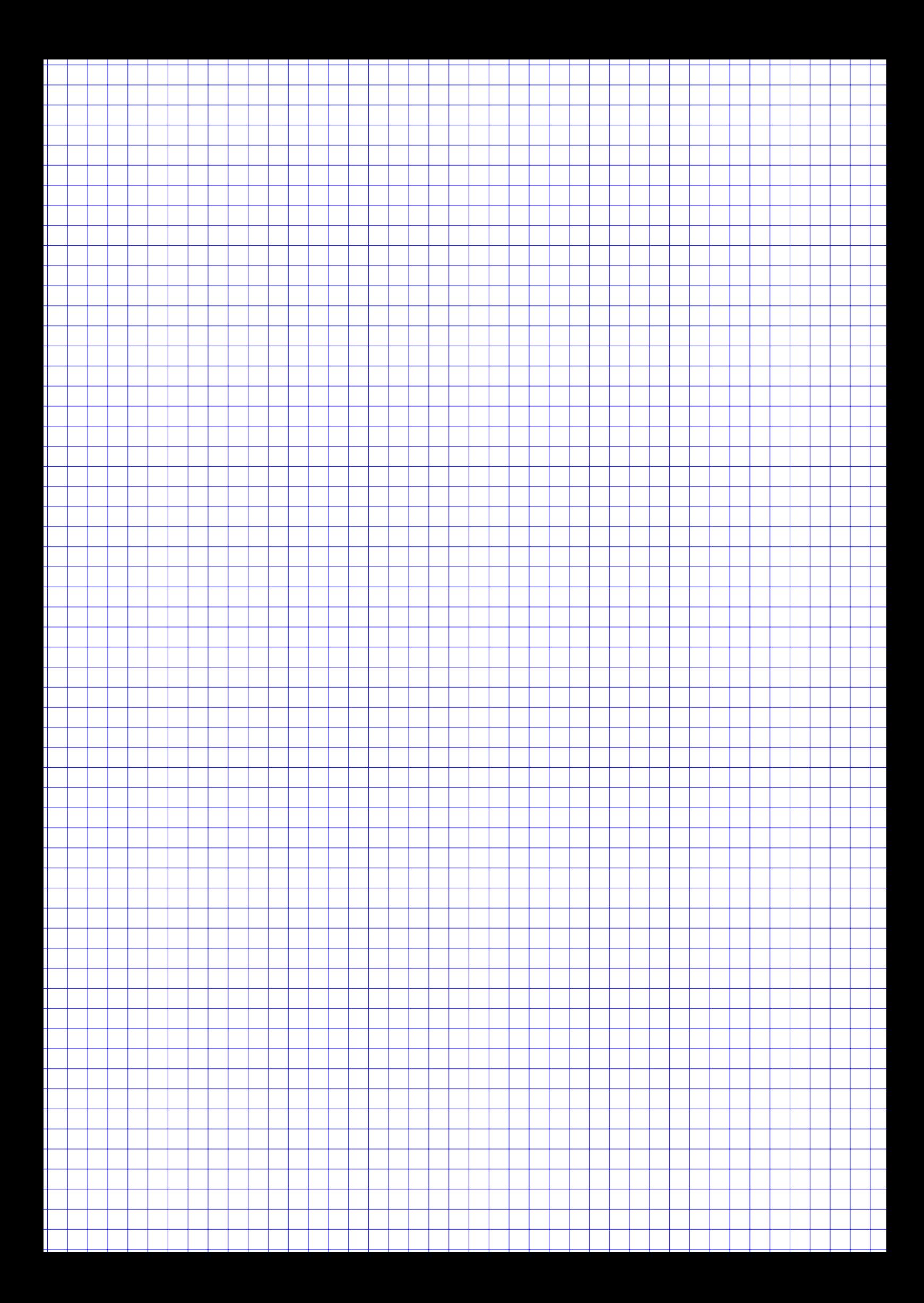

#### **Aufgabe 2 13 Punkte**

 $\lambda$ 

 $\begin{bmatrix} \phantom{-} \end{bmatrix}$ 

 $A$   $\qquad \qquad$   $\qquad$   $\qquad$ 

 $3 \begin{vmatrix} \end{vmatrix} -2 \qquad \qquad -1 \begin{vmatrix} \end{vmatrix} 2$ 

 $D$ ) (C

Es sollen kürzeste Wege durch einen Graph nach dem Algorithmus von *Floyd-Warshall* gefunden werden.

a) Gegeben ist dazu die unvollständige Zeichnung eines Graphen und die dazugehörige ebenfalls jeweils unvollständige Kostenbzw. Vorgängermatrix  $C_0$  bzw.  $P_0$ .

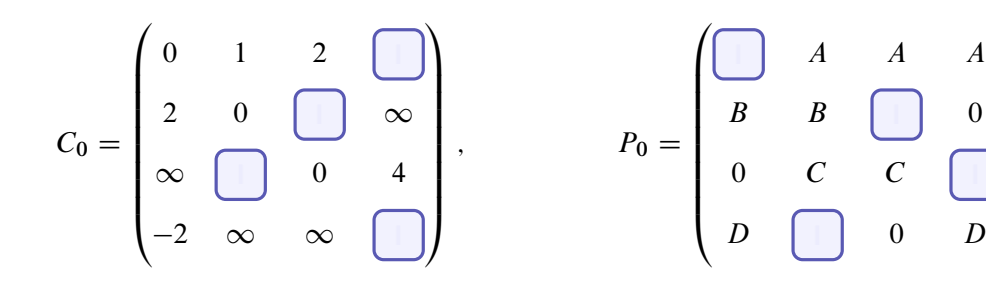

Ergänzen Sie die fehlenden Kanten des Graphen mit deren Kantengewichten, sowie die fehlenden Einträge in der Kosten- und der Vorgängermatrix.

- b) Welchen Wert darf das Gewicht des Kantenzugs  $A D$  auf Basis der bereits vorgegebenen Kanten und Kantengewichte keinesfalls unterschreiten, damit der Algorithmus noch zu einer Lösung kommt? Antwort:
- c) Der *erste* Iterationsschritt wurde bereits durchgeführt und Sie haben C<sup>1</sup> vorliegen. Führen Sie nun den zweiten Iterationsschritt durch, indem Sie die Matrix C<sub>2</sub> an den fehlenden Stellen ergänzen.

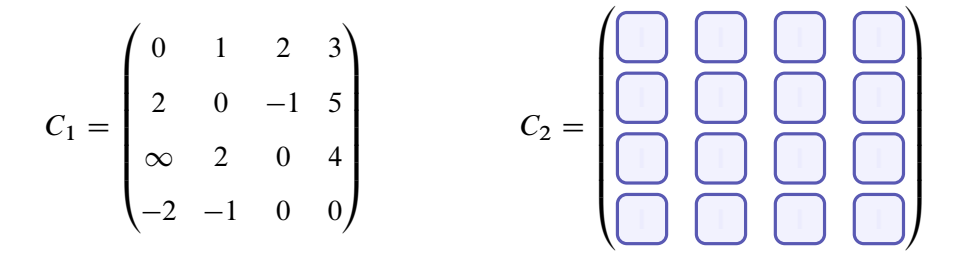

d) Nach dem letzten Iterationsschritt lautet die Vorgängermatrix P<sup>4</sup> wie folgt:

$$
P_4 = \begin{pmatrix} A & A & B & A \\ D & B & B & C \\ D & C & C & C \\ D & A & B & D \end{pmatrix}.
$$

Dabei ist bekannt, dass die Zeilen zu Beginn alphabetisch aufsteigend mit den Bezeichnungen der Knoten von A bis D angeordnet waren. Geben Sie dazu den kürzesten Weg vom Knoten D nach C an.

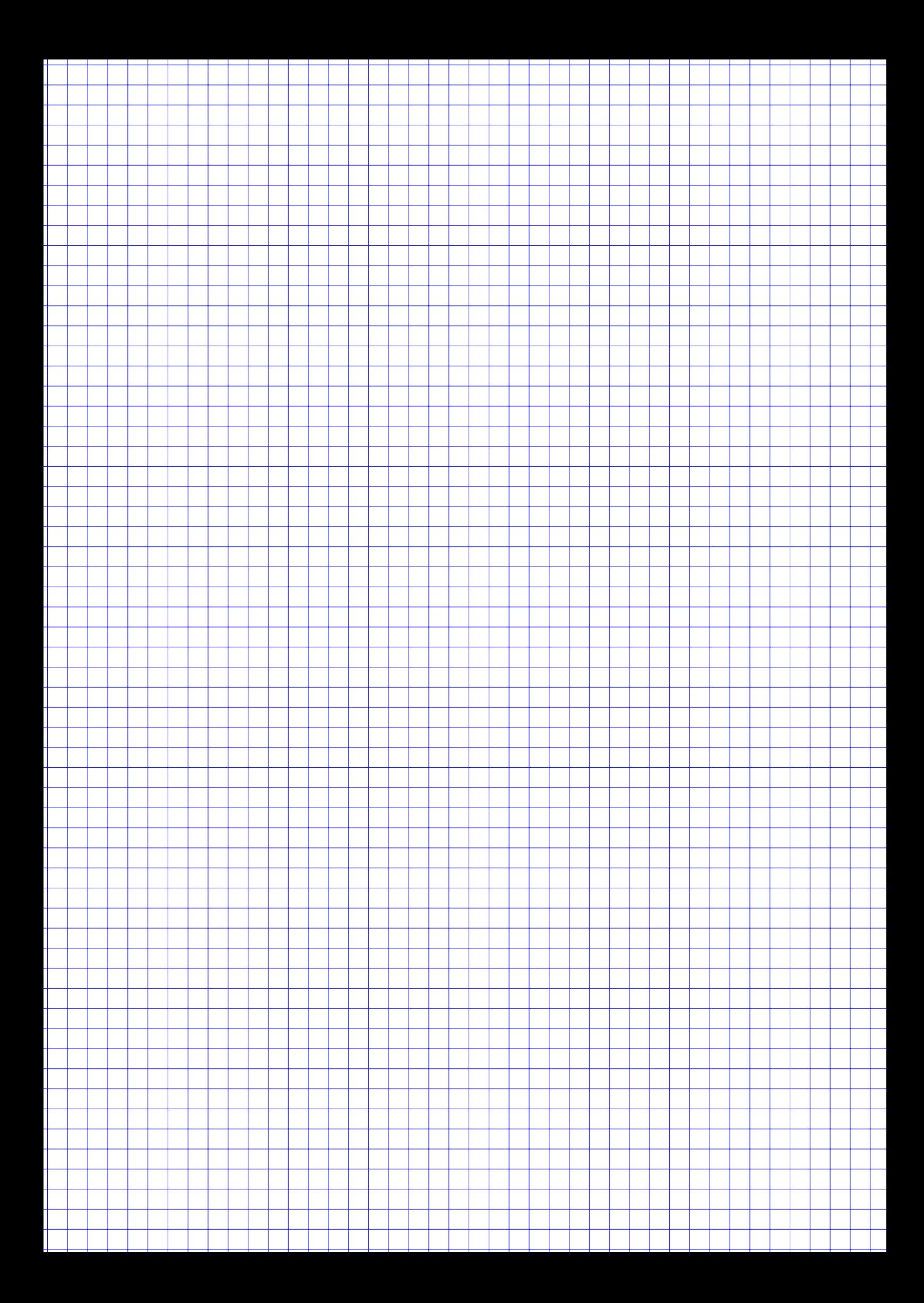

### **Aufgabe 3 15 Punkte**

Es soll untersucht werden, ob es bei angestellten Arbeitnehmern im Alter von 65 Jahren einen Zusammenhang zwischen der Anzahl der Wohnungswechsel (Umzüge) über Stadtgrenzen hinaus während der aktiven Berufsphase und dem höchsten formalen Bildungsabschluss gibt. Dazu werden 100 Personen der Grundgesamtheit befragt. Es ergibt sich folgende Kontingenztabelle:

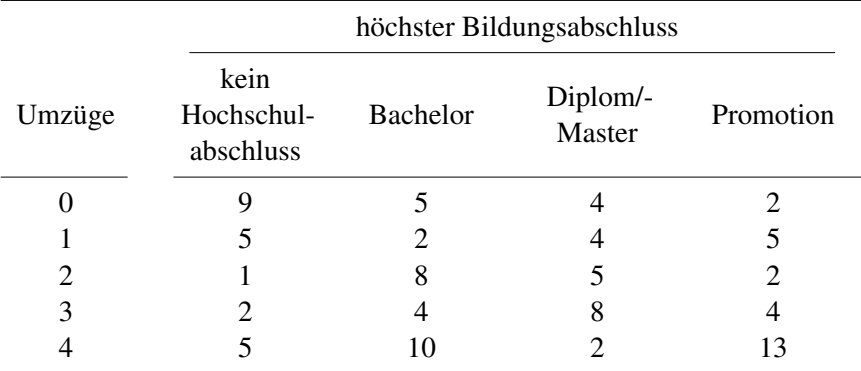

Die erhobenen Daten sollen im Folgenden als einfache Stichprobe der Grundgesamtheit angesehen werden. Für die Tabelle der bei Unabhängigkeit erwarteten Häufigkeiten ergibt sich

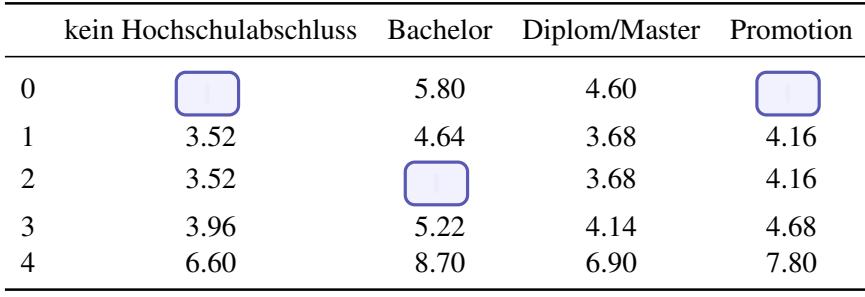

Für die Anteile an  $\chi^2$  erhält man damit

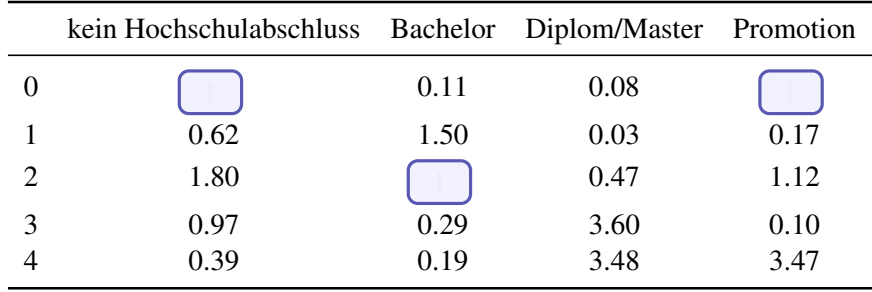

- a) Ergänzen Sie die fehlenden Einträge in den Tabellen.
- b) Für den Testwert ergibt sich  $v \approx 27.6$  (muss nicht nachgerechnet werden). Testen Sie zum Signifikanzniveau  $\alpha = 0.5$ %, ob die beiden Merkmale in der Grundgesamtheit unabhängig sind.
- c) Kann man nur durch das Ergebnis des Tests sagen, dass ein höherer Bildungsabschluss zu mehr Umzügen führt?

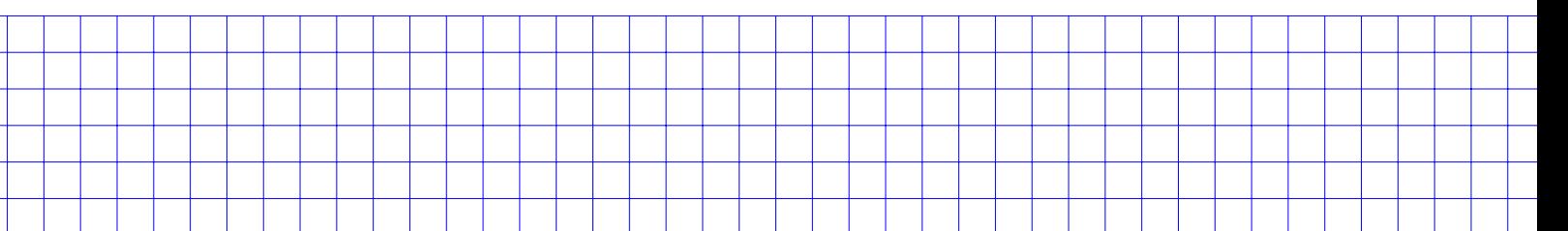

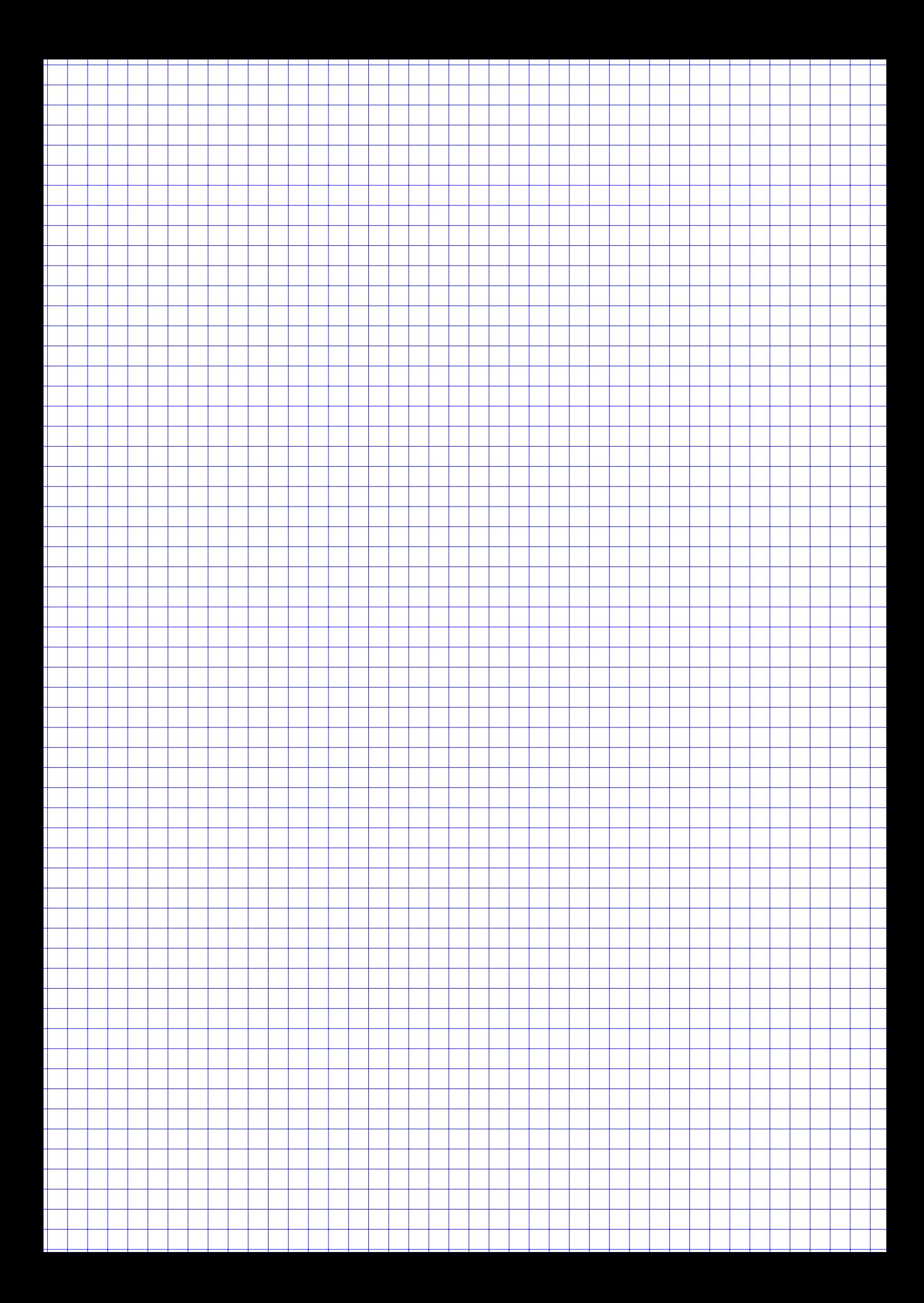

#### **Aufgabe 4 15 Punkte**

Willi Wirbel betreibt einen Elektrorollerverleih. Nach einer Pilotphase möchte er die Buchungsdaten in einer Datenbank erfassen. Er skizziert die folgende erste Fassung eines Entity-Relationship-Diagramms:

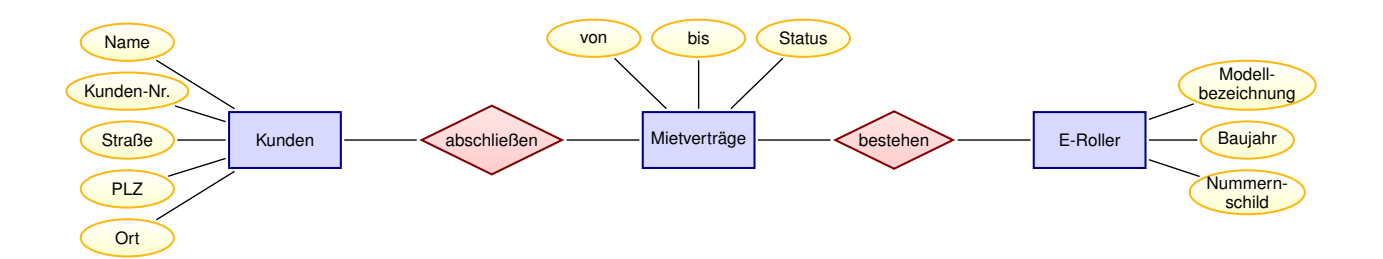

- a) Markieren Sie sinnvolle Primärschlüssel der Entitäten durch unterstreichen, ergänzen Sie nötigenfalls auch Attribute.
- b) Tragen Sie die Kardinalitäten in das Diagramm ein und begründen Sie jeweils kurz Ihre Wahl.
- c) Übertragen Sie in den folgenden Zeilen das ER-Diagramm in ein relationales Schema in der Notation der Vorlesung, markieren Sie dabei auch Primär- (unterstreichen) und Fremdschlüssel (gestrichelt unterstreichen).

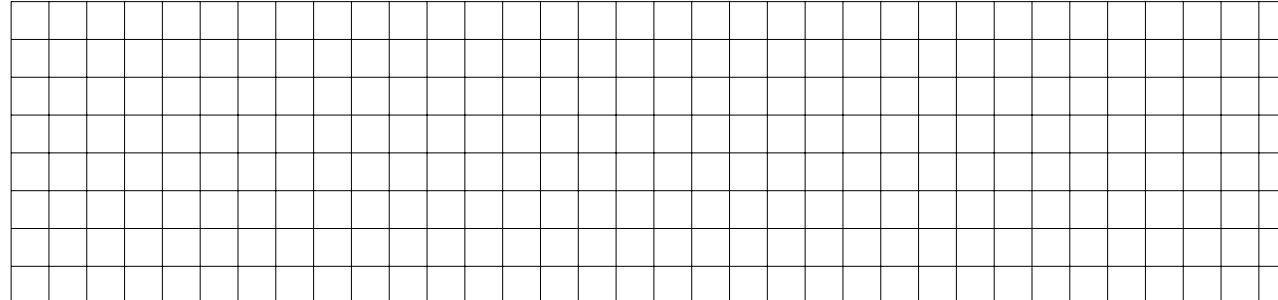

- d) Begründen Sie, warum oder warum nicht für die Relationen (Rauten) des ER-Diagramms eigene Tabellen im Relationenschema nötig sind.
- e) Willi möchte zu seiner Unterstützung stundenweise Hilfskräfte anstellen. Diese arbeiten jeweils zum vereinbarten Datum in einer von drei Schichten (Früh, Spät- und Nachtschicht). Pro Schicht können mehrere Angestellte arbeiten. Jeder Mietvertrag muss von einem Angestellten persönlich geprüft und authentifiziert werden. Die Angestellten können per E-Mail oder Telefon erreicht werden.

Ergänzen Sie das ER-Diagramm oben um geeignete Entitäten, Relationen und Attribute. Markieren Sie auch hier die Schlüssel und tragen Sie die Kardinalitäten ein.

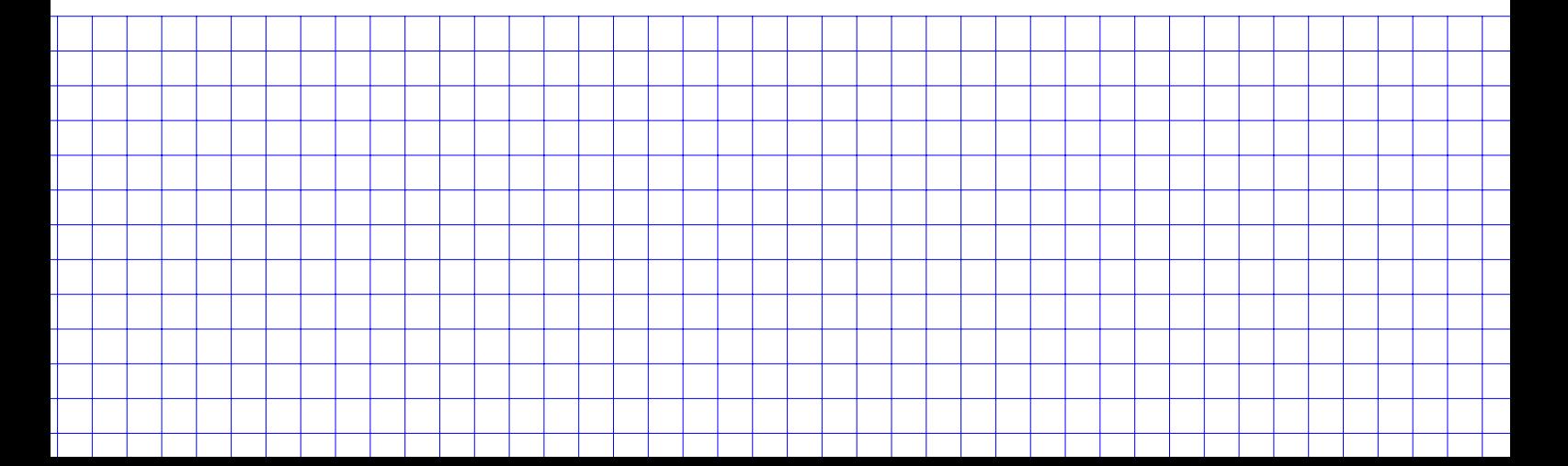

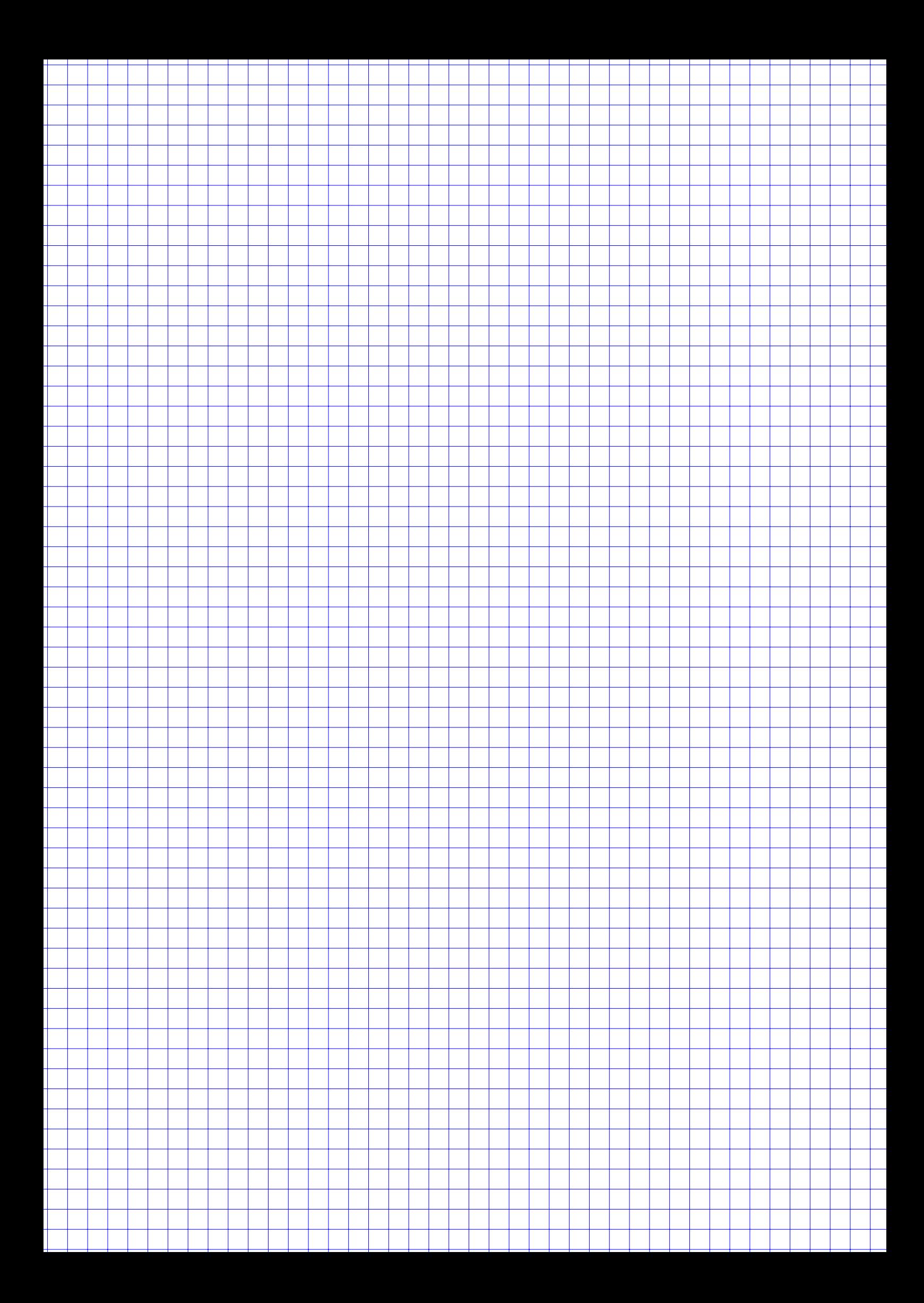

## **Aufgabe 5 15 Punkte**

```
R Gegeben ist die R-Funktion doItNow() und sowie die Vektoren w, x, y und z mit
```

```
doItNow <- function(x, y, wurzel = FALSE){
 if(is.logical(x)) x \leftarrow as.numeric(x)if(is.logical(y)) y <- as.numeric(y)
 if(!is.numeric(x) | !is.numeric(y)) stop(paste("Fehler 1"))if(length(x) != length(y)) stop (paste("Fehler 2"))
 if(wurzel) {rval <- {sqrt(sum(x*y))}} else {rval <- {sum(x*y)}}
return(rval)
}
w \leftarrow c(3, 4)x \leftarrow c(2,3,4)y \leq -c("A", "B", "C")z <- c(FALSE, FALSE, TRUE)
```
Geben Sie jeweils die Ausgabe der folgenden Funktionsaufrufe an.

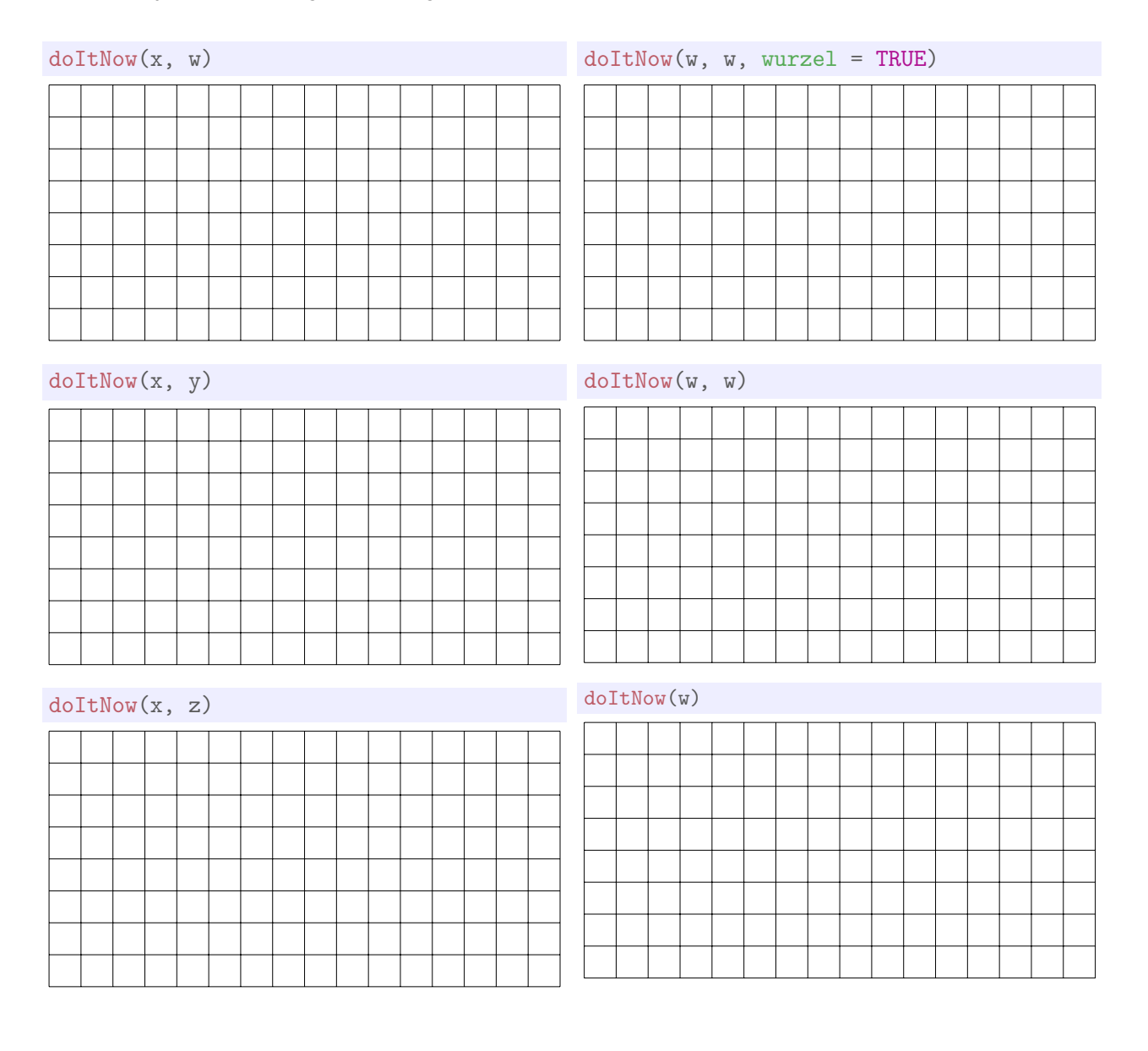

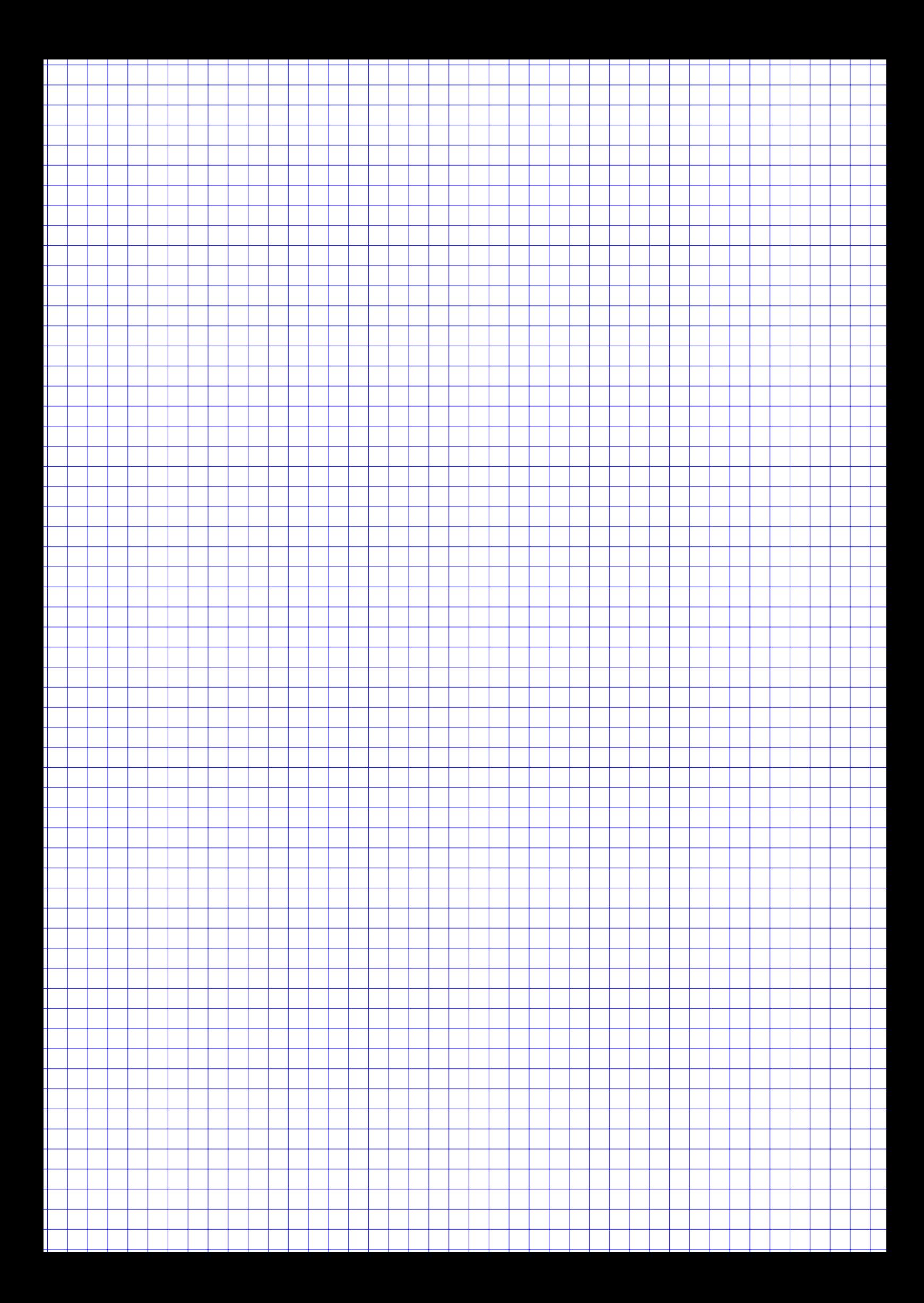

## **Aufgabe 6 15 Punkte**

**R** Gegeben ist die R-Funktion JustDoIt() und sowie die Vektoren x, y und z mit

```
JustDoIt \leq function(x){
  rval \leftarrow c()
  if(is.character(x)) {
       rval \leftarrow (nchar(x))
       rval <- rval^2} else {
   for(j in x){
     hilfe <- n <- 0
     while(hilfe < j){
      hilfe \langle -n^2 \ranglen <- n+1
      }
   rval <- c(rval, hilfe)
  }
}
return(rval)
}
x \leftarrow c(2, 24, 25, 26)y <- c("In", "Meinem", "Auto")
z <- c(TRUE, FALSE, TRUE, TRUE)
```
a) Geben Sie jeweils die Ausgabe der folgenden Funktionsaufrufe an.

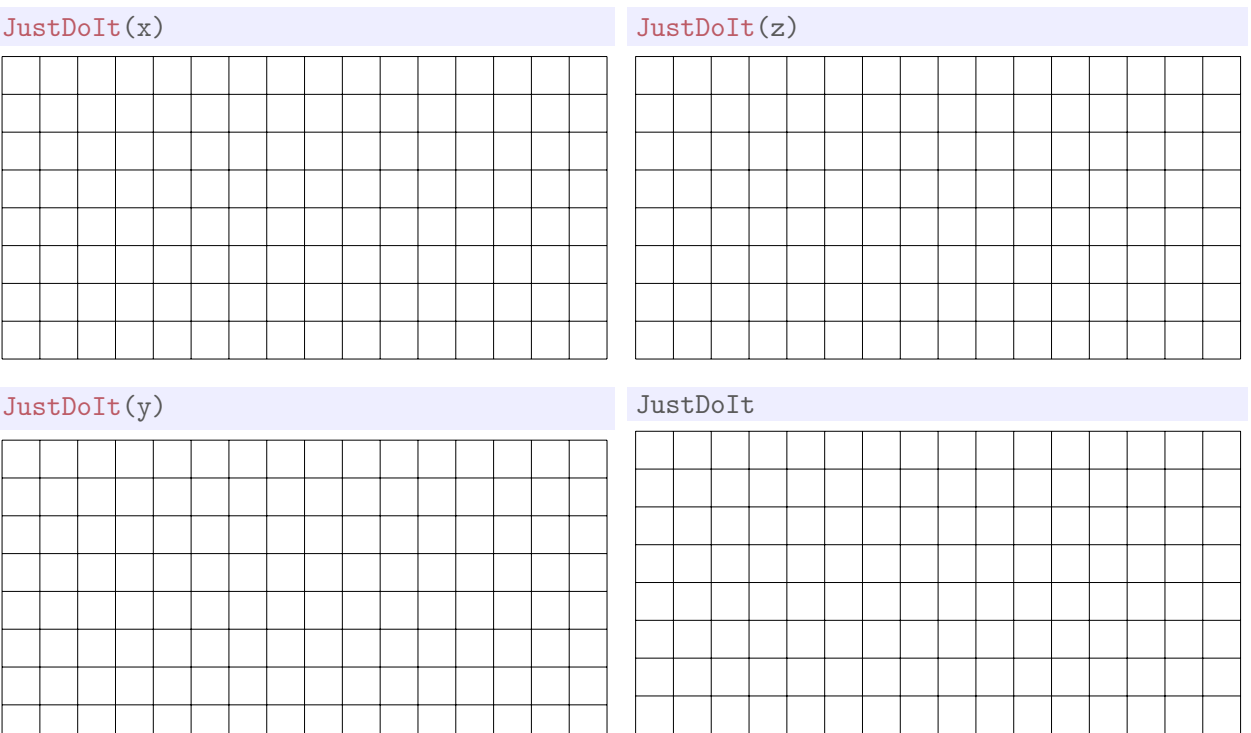

### b) Erklären Sie die Funktionsweise von for- und while-Schleifen.

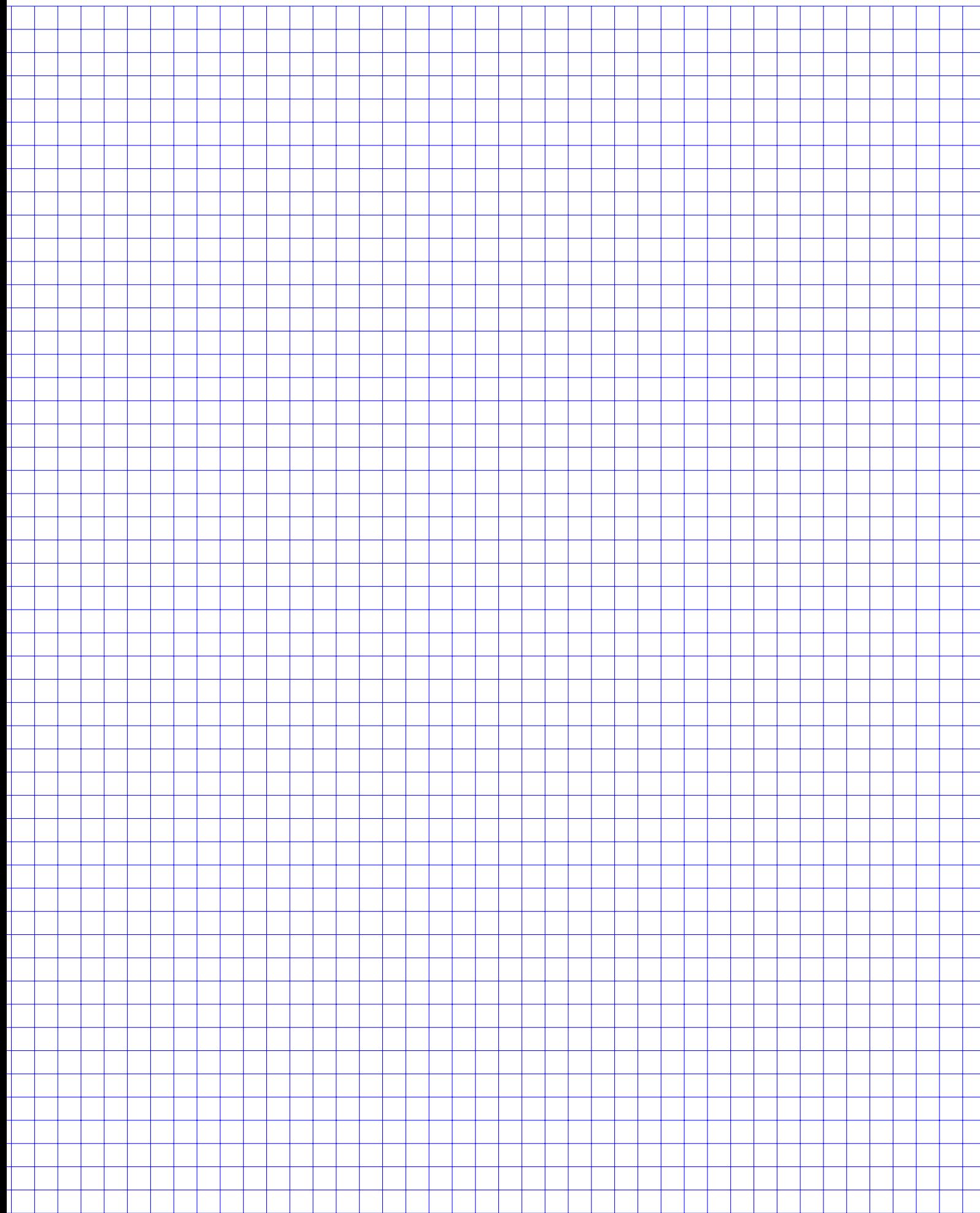

 $\mathbb{R}^n$ 

 $\blacksquare$ 

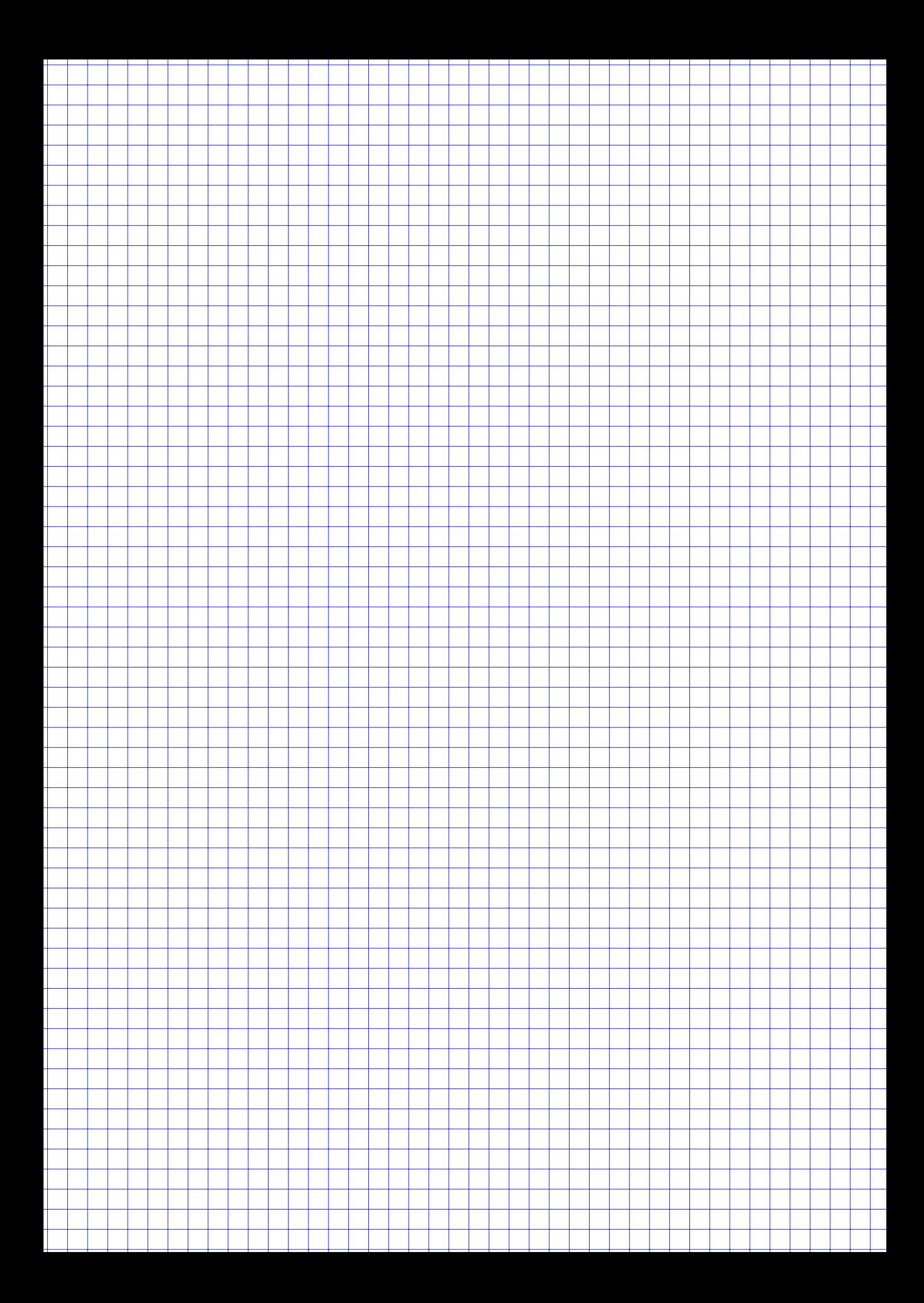

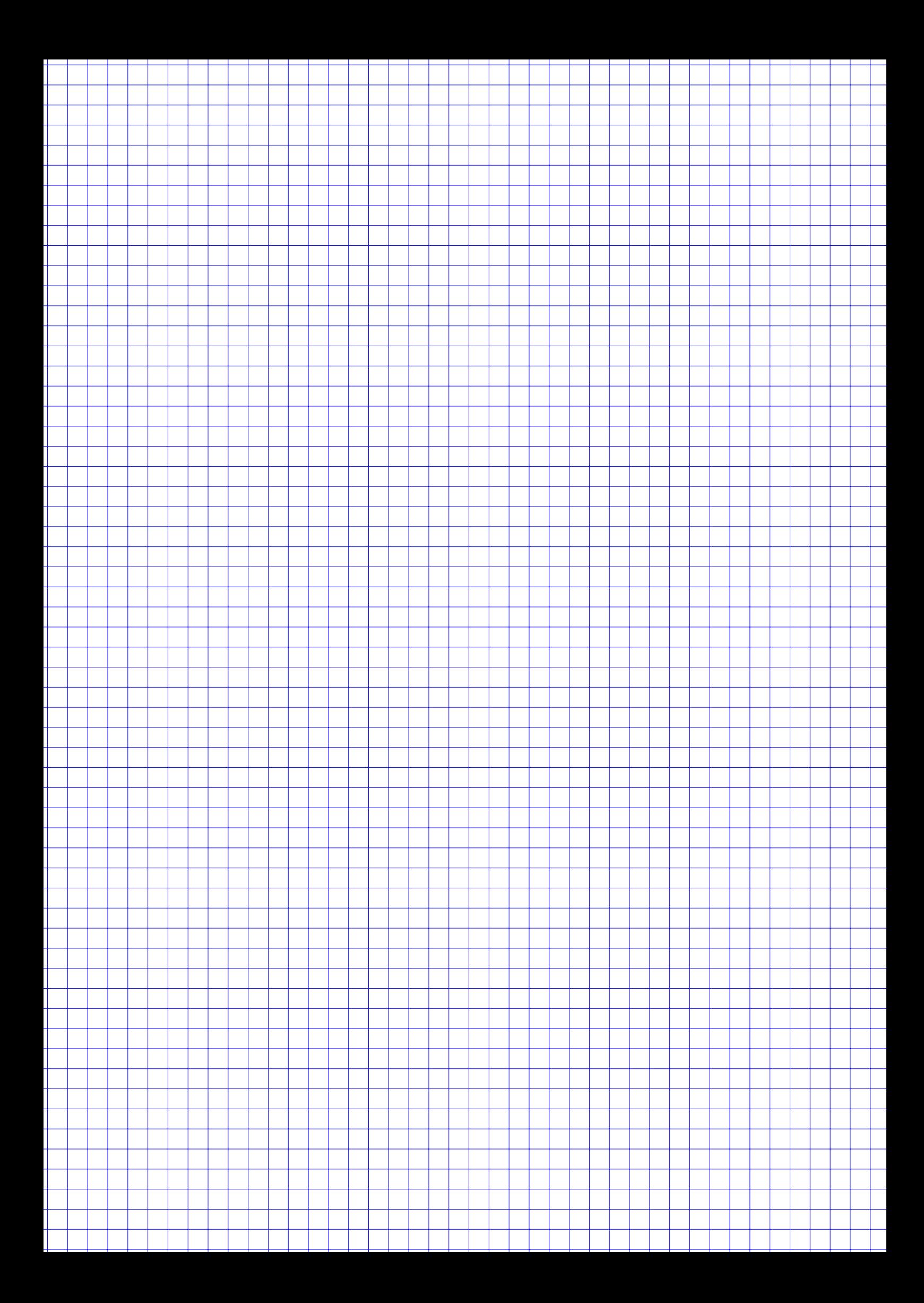

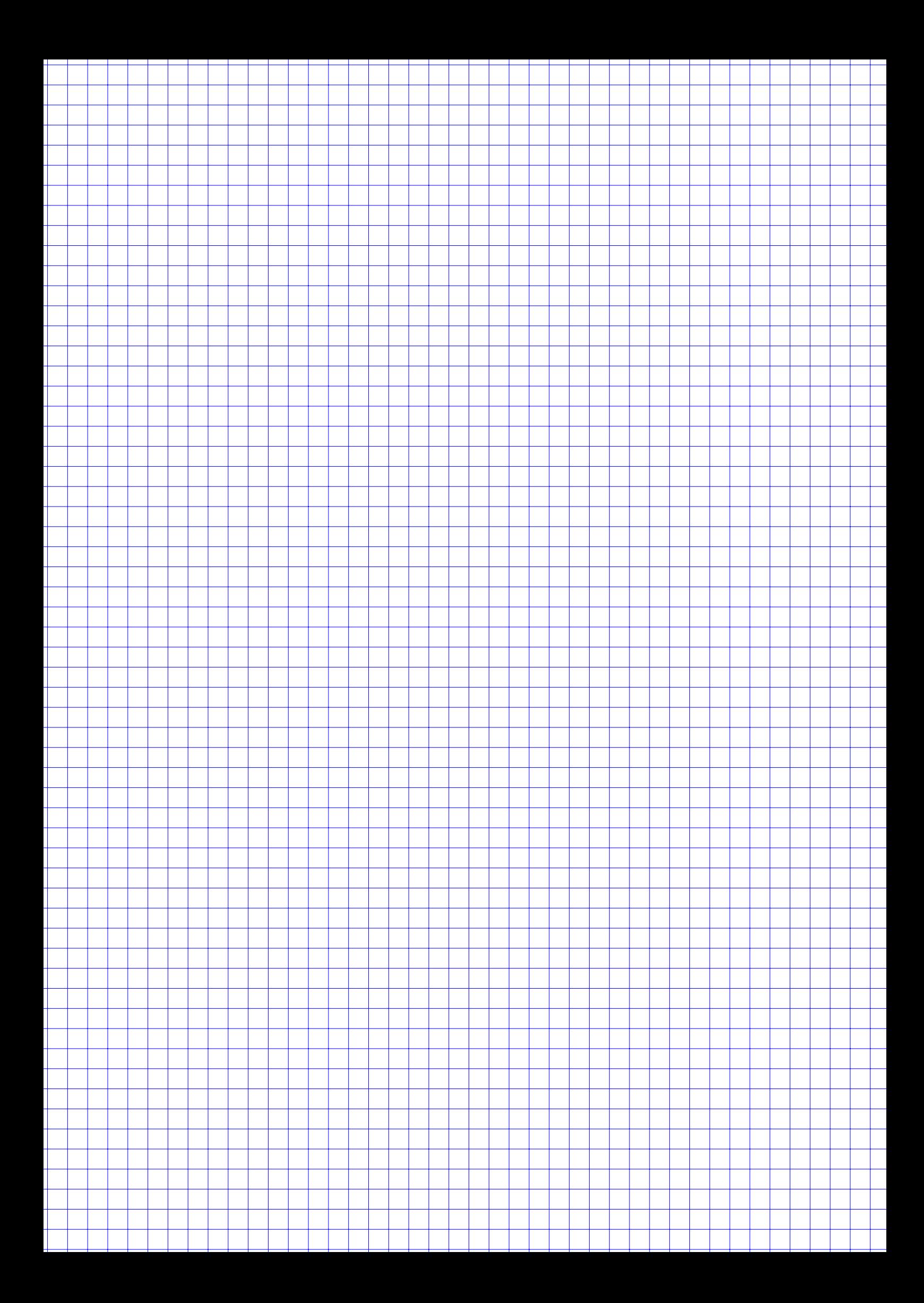

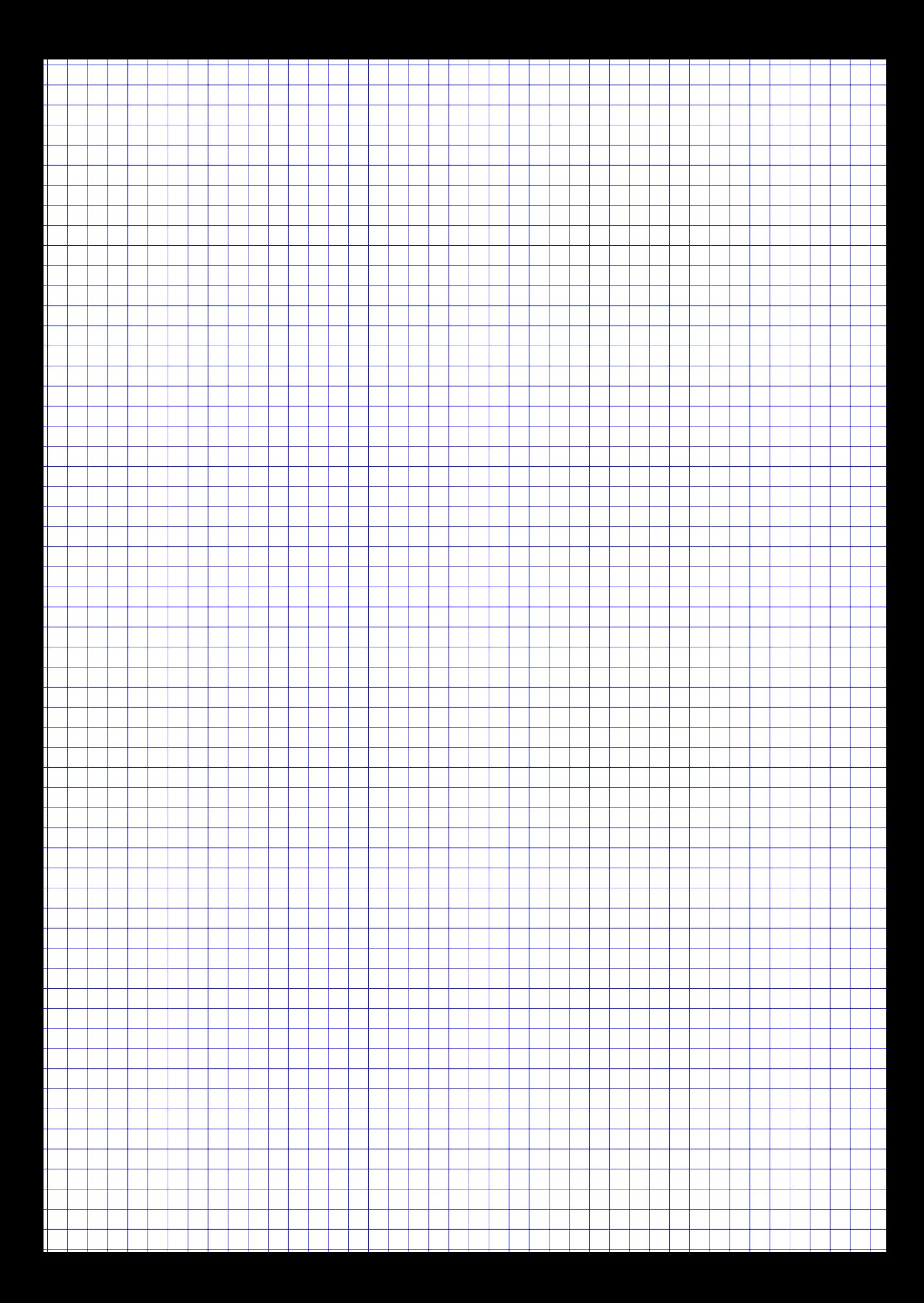

# Tabellen

## Verteilungsfunktion  $\Phi$  der Standardnormalverteilung

Dabei bedeutet  $\Phi(x)$  zum Beispiel:  $\Phi(2,13) = \Phi(2,1 + 0,03) = 0,9834$ . Diesen Wert findet man in der Zeile mit  $x_1 = 2,1$  und der Spalte mit  $x_2 = 0,03$ .

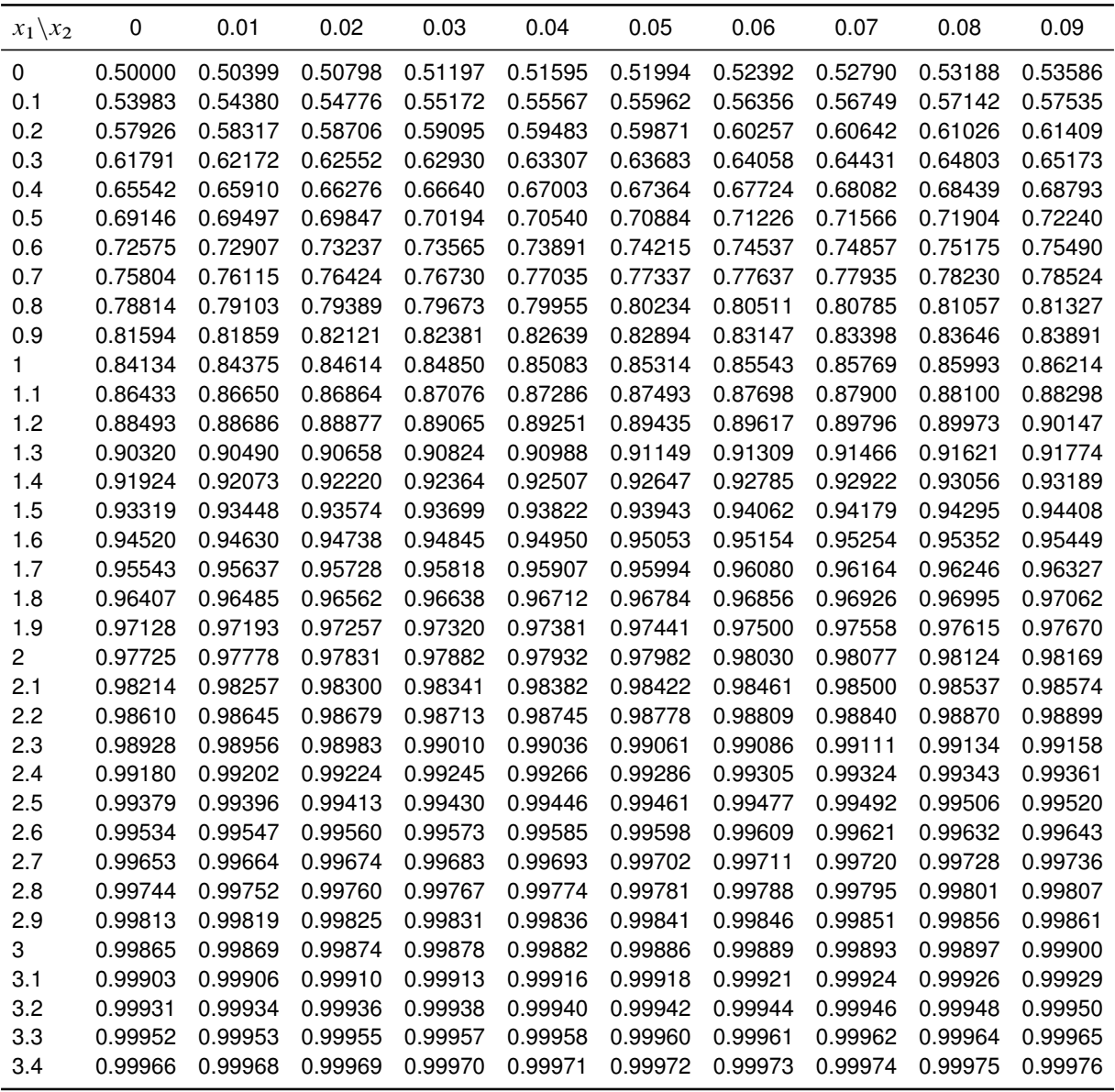

 $\alpha$ -Fraktile der  $\chi^2$ -Verteilung mit  $n$  Freiheitsgraden

| $\downarrow \alpha \setminus n \rightarrow$ | 1     | $\overline{c}$ | 3                    | 4              | 5     | 6     | $\overline{7}$ | 8                                         | 9           | 10    | 11          | 12          | 13                   | 14                                                          | 15                   |
|---------------------------------------------|-------|----------------|----------------------|----------------|-------|-------|----------------|-------------------------------------------|-------------|-------|-------------|-------------|----------------------|-------------------------------------------------------------|----------------------|
| 0.005                                       | 0.00  | 0.01           | 0.07                 | 0.21           | 0.41  | 0.68  | 0.99           | 1.34                                      | 1.73        | 2.16  | 2.60        | 3.07        | 3.56                 | 4.07                                                        | 4.60                 |
| 0.01                                        | 0.00  | 0.02           | 0.11                 | 0.30           | 0.55  | 0.87  | 1.24           | 1.65                                      | 2.09        | 2.56  | 3.05        | 3.57        | 4.11                 | 4.66                                                        | 5.23                 |
| 0.025                                       | 0.00  | 0.05           | 0.22                 | 0.48           | 0.83  | 1.24  | 1.69           | 2.18                                      | 2.70        | 3.25  | 3.82        | 4.40        | 5.01                 | 5.63                                                        | 6.26                 |
| 0.05                                        | 0.00  | 0.10           | 0.35                 | 0.71           | 1.15  | 1.64  | 2.17           | 2.73                                      | 3.33        | 3.94  | 4.57        | 5.23        | 5.89                 | 6.57                                                        | 7.26                 |
| 0.1                                         | 0.02  | 0.21           | 0.58                 | 1.06           | 1.61  | 2.20  | 2.83           | 3.49                                      | 4.17        | 4.87  | 5.58        | 6.30        | 7.04                 | 7.79                                                        | 8.55                 |
| 0.2                                         | 0.06  | 0.45           | 1.01                 | 1.65           | 2.34  | 3.07  | 3.82           | 4.59                                      | 5.38        | 6.18  | 6.99        | 7.81        | 8.63                 | 9.47                                                        | 10.31                |
| 0.25                                        | 0.10  | 0.58           | 1.21                 | 1.92           | 2.67  | 3.45  | 4.25           | 5.07                                      | 5.90        | 6.74  | 7.58        | 8.44        | 9.30                 | 10.17                                                       | 11.04                |
| 0.4                                         | 0.28  | 1.02           | 1.87                 | 2.75           | 3.66  | 4.57  | 5.49           | 6.42                                      | 7.36        | 8.30  | 9.24        | 10.18       | 11.13                | 12.08                                                       | 13.03                |
| 0.5                                         | 0.45  | 1.39           | 2.37                 | 3.36           | 4.35  | 5.35  | 6.35           | 7.34                                      | 8.34        | 9.34  | 10.34       | 11.34       | 12.34                | 13.34                                                       | 14.34                |
| 0.6                                         | 0.71  | 1.83           | 2.95                 | 4.04           | 5.13  | 6.21  | 7.28           | 8.35                                      | 9.41        | 10.47 | 11.53       | 12.58       | 13.64                | 14.69                                                       | 15.73                |
| 0.75                                        | 1.32  | 2.77           | 4.11                 | 5.39           | 6.63  | 7.84  | 9.04           | 10.22                                     | 11.39       | 12.55 | 13.70       | 14.85       | 15.98                | 17.12                                                       | 18.25                |
| 0.8                                         | 1.64  | 3.22           | 4.64                 | 5.99           | 7.29  | 8.56  | 9.80           | 11.03                                     | 12.24       | 13.44 | 14.63       | 15.81       | 16.98                | 18.15                                                       | 19.31                |
| 0.9                                         | 2.71  | 4.61           | 6.25                 | 7.78           | 9.24  | 10.64 | 12.02          | 13.36                                     | 14.68       | 15.99 | 17.27       | 18.55       | 19.81                | 21.06                                                       | 22.31                |
| 0.95                                        | 3.84  | 5.99           | 7.81                 | 9.49           | 11.07 | 12.59 | 14.07          | 15.51                                     | 16.92       | 18.31 | 19.68       | 21.03       | 22.36                | 23.68                                                       | 25.00                |
| 0.975                                       | 5.02  | 7.38           | 9.35                 | 11.14          | 12.83 | 14.45 | 16.01          | 17.53                                     | 19.02 20.48 |       | 21.92 23.34 |             | 24.74                | 26.12 27.49                                                 |                      |
| 0.99                                        | 6.63  | 9.21           | 11.34                | 13.28          | 15.09 | 16.81 | 18.48          | 20.09 21.67 23.21                         |             |       | 24.73       | 26.22 27.69 |                      | 29.14                                                       | 30.58                |
| 0.995                                       | 7.88  | 10.60          | 12.84 14.86 16.75    |                |       |       |                |                                           |             |       |             |             |                      | 18.55 20.28 21.95 23.59 25.19 26.76 28.30 29.82 31.32 32.80 |                      |
|                                             |       |                |                      |                |       |       |                |                                           |             |       |             |             |                      |                                                             |                      |
| $\downarrow \alpha \setminus n \rightarrow$ | 16    | 17             | 18                   | 19             | 20    | 21    | 22             | 23                                        | 24          | 25    | 26          | 27          | 28                   | 29                                                          | 30                   |
| 0.005                                       | 5.14  | 5.70           | 6.26                 | 6.84           | 7.43  | 8.03  | 8.64           | 9.26                                      | 9.89        |       | 10.52 11.16 | 11.81       | 12.46                | 13.12                                                       | 13.79                |
| 0.01                                        | 5.81  | 6.41           | 7.01                 | 7.63           | 8.26  | 8.90  | 9.54           | 10.20                                     | 10.86       |       | 11.52 12.20 | 12.88       | 13.56                | 14.26                                                       | 14.95                |
| 0.025                                       | 6.91  | 7.56           | 8.23                 | 8.91           | 9.59  | 10.28 | 10.98          | 11.69                                     | 12.40       |       | 13.12 13.84 | 14.57       | 15.31                | 16.05                                                       | 16.79                |
| 0.05                                        | 7.96  | 8.67           | 9.39                 | 10.12          | 10.85 | 11.59 | 12.34          | 13.09                                     | 13.85       | 14.61 | 15.38       | 16.15       | 16.93                | 17.71                                                       | 18.49                |
| 0.1                                         | 9.31  | 10.09          | 10.86                | 11.65          | 12.44 | 13.24 | 14.04          | 14.85                                     | 15.66       | 16.47 | 17.29       | 18.11       | 18.94                | 19.77                                                       | 20.60                |
| 0.2                                         | 11.15 | 12.00          | 12.86                | 13.72          | 14.58 | 15.44 | 16.31          | 17.19                                     | 18.06       | 18.94 | 19.82       | 20.70       | 21.59                | 22.48                                                       | 23.36                |
| 0.25                                        | 11.91 | 12.79          | 13.68                | 14.56          | 15.45 | 16.34 | 17.24          | 18.14                                     | 19.04       | 19.94 | 20.84       | 21.75       | 22.66                | 23.57                                                       | 24.48                |
| 0.4                                         | 13.98 | 14.94          | 15.89                | 16.85          | 17.81 | 18.77 | 19.73          | 20.69                                     | 21.65       |       | 22.62 23.58 | 24.54       | 25.51                | 26.48                                                       | 27.44                |
| 0.5                                         | 15.34 | 16.34          | 17.34                | 18.34          | 19.34 | 20.34 |                | 21.34 22.34 23.34 24.34 25.34             |             |       |             | 26.34       | 27.34                | 28.34                                                       | 29.34                |
| 0.6                                         | 16.78 | 17.82          | 18.87                | 19.91          | 20.95 | 21.99 | 23.03          |                                           | 24.07 25.11 | 26.14 | 27.18       | 28.21       | 29.25                | 30.28                                                       | 31.32                |
| 0.75                                        | 19.37 | 20.49          | 21.60                | 22.72          | 23.83 | 24.93 | 26.04          | 27.14                                     | 28.24       | 29.34 | 30.43       | 31.53       | 32.62                | 33.71                                                       | 34.80                |
| 0.8                                         | 20.47 | 21.61          | 22.76                | 23.90          | 25.04 | 26.17 | 27.30          | 28.43                                     | 29.55       | 30.68 | 31.79       | 32.91       | 34.03                | 35.14                                                       | 36.25                |
| 0.9                                         | 23.54 | 24.77          | 25.99                | 27.20          | 28.41 | 29.62 | 30.81          | 32.01                                     | 33.20       | 34.38 | 35.56       | 36.74       | 37.92                | 39.09                                                       | 40.26                |
| 0.95                                        | 26.30 | 27.59          | 28.87                | 30.14          | 31.41 | 32.67 | 33.92          | 35.17                                     | 36.41       | 37.65 | 38.89       | 40.11       | 41.34                | 42.56                                                       | 43.77                |
| 0.975                                       | 28.85 | 30.19          | 31.53                | 32.85          | 34.17 | 35.48 | 36.78          | 38.08                                     | 39.36       | 40.65 | 41.92       | 43.19       | 44.46                | 45.72                                                       | 46.98                |
| 0.99<br>0.995                               | 32.00 | 33.41          | 34.81<br>35.72 37.16 | 36.19<br>38.58 | 37.57 | 38.93 | 40.29          | 40.00 41.40 42.80 44.18 45.56 46.93 48.29 | 41.64 42.98 | 44.31 | 45.64       | 46.96       | 48.28<br>49.64 50.99 | 49.59                                                       | 50.89<br>52.34 53.67 |

# $\alpha$ -Fraktile der t-Verteilung mit n Freiheitsgraden

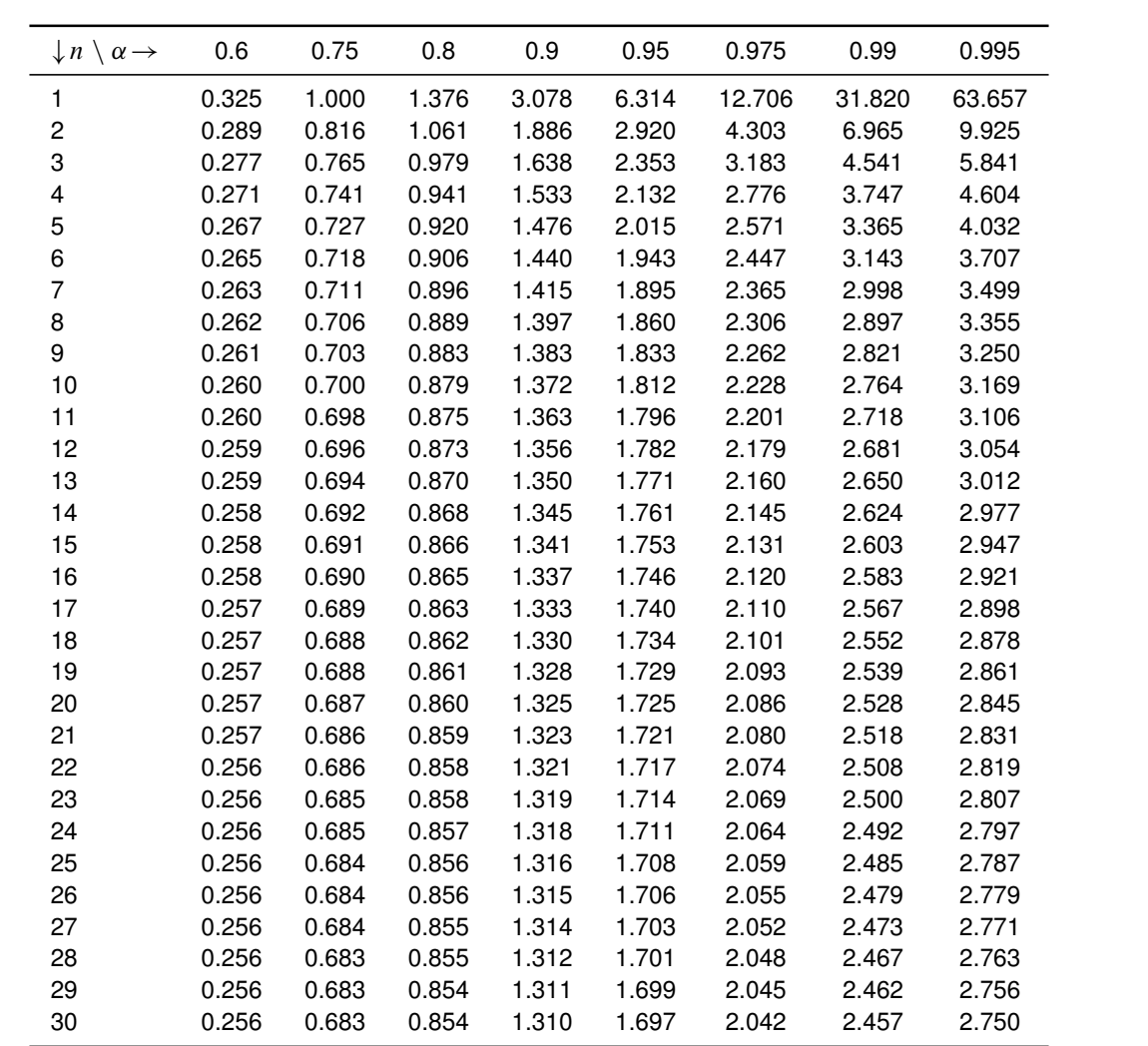